**The following Voluntary Product Accessibility information refers to the Mac OS X version 10.4 "Tiger" (Mac OS X) operating system. For more information on accessibility features in Mac OS X and to find out about available applications and peripheral devices visit Apple's accessibility web site at http://www.apple.com/accessibility**

#### **Criteria Supporting Features Remarks** and explanations Section 1194.21 Software Applications and Operating Systems Please refer to the attached VPAT Section 1194.22 Web-based internet information and applications Not Applicable Section 1194.23 Telecommunications Products Not Applicable Section 1194.24 Video and Multi-media Products Not Applicable Section 1194.25 Self-Contained, Closed Products Not Applicable Section 1194.26 Desktop and Portable Computers Not Applicable Section 1194.31 Functional Performance Criteria Please refer to the attached VPAT Section 1194.41 Information, Documentation, and Support Please refer to the attached VPAT

## **Summary Table Voluntary Product Accessibility Template**

### **Section 1194.21 Software Applications and Operating Systems - Detail Voluntary Product Accessibility Template**

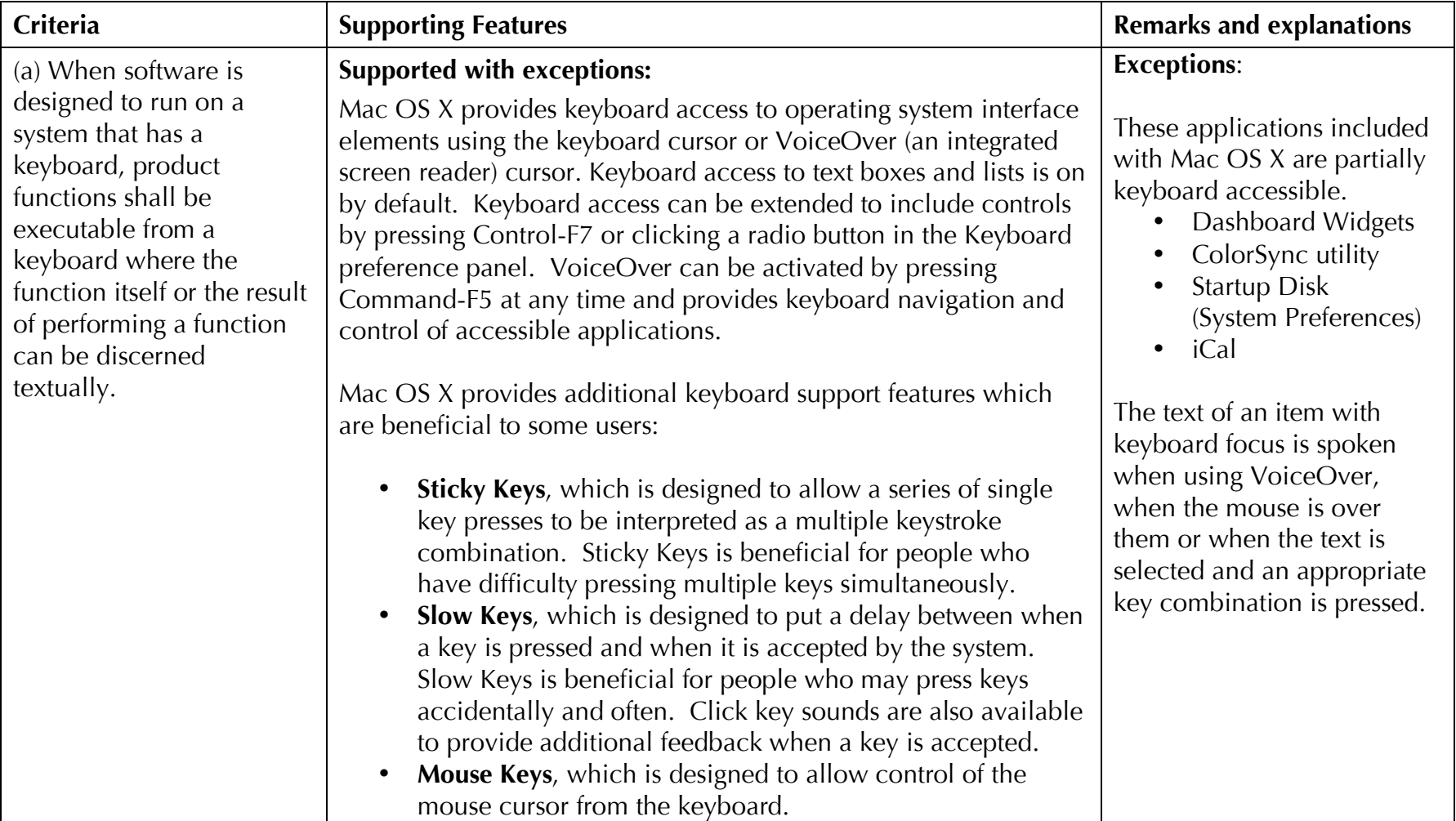

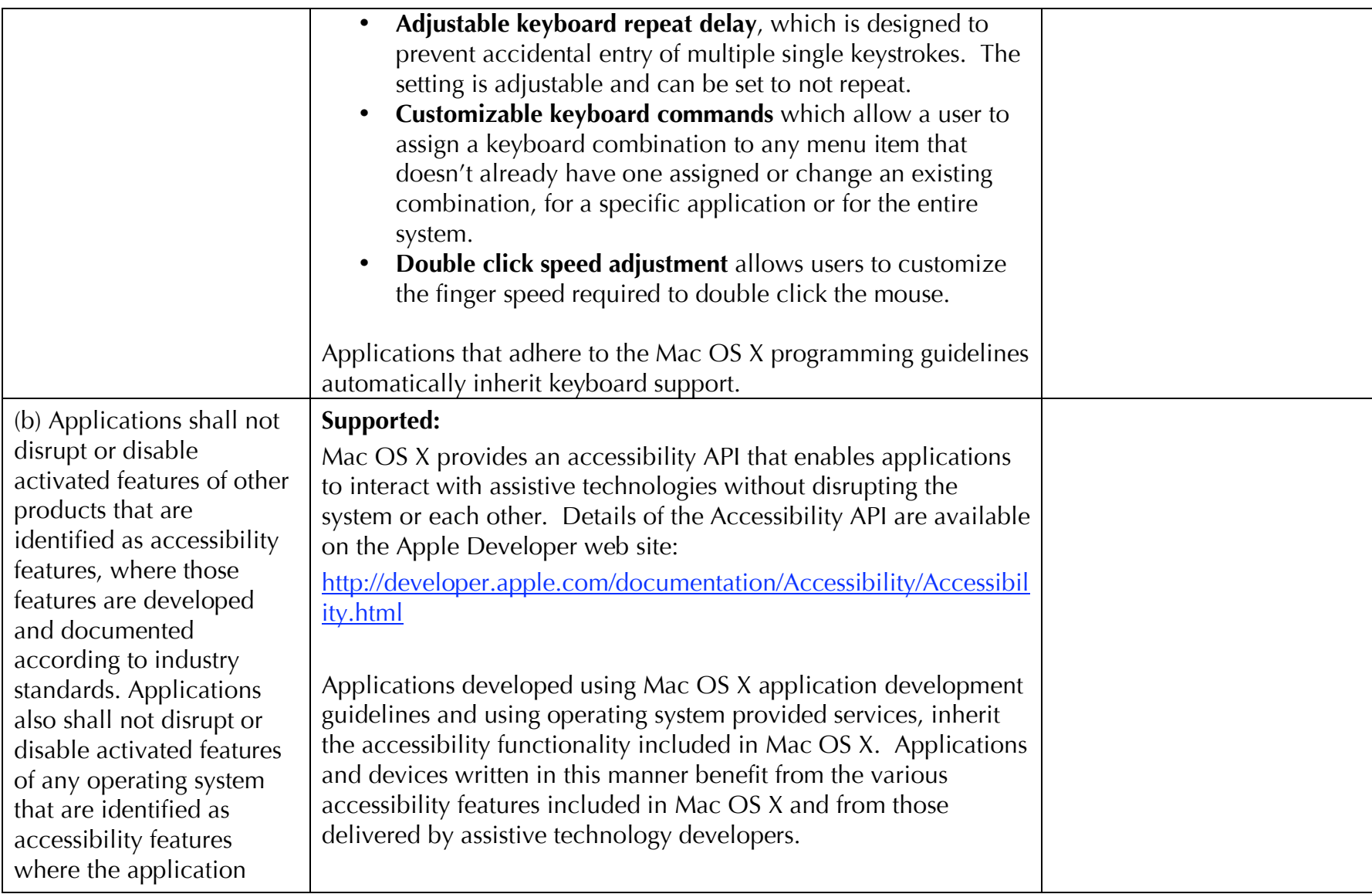

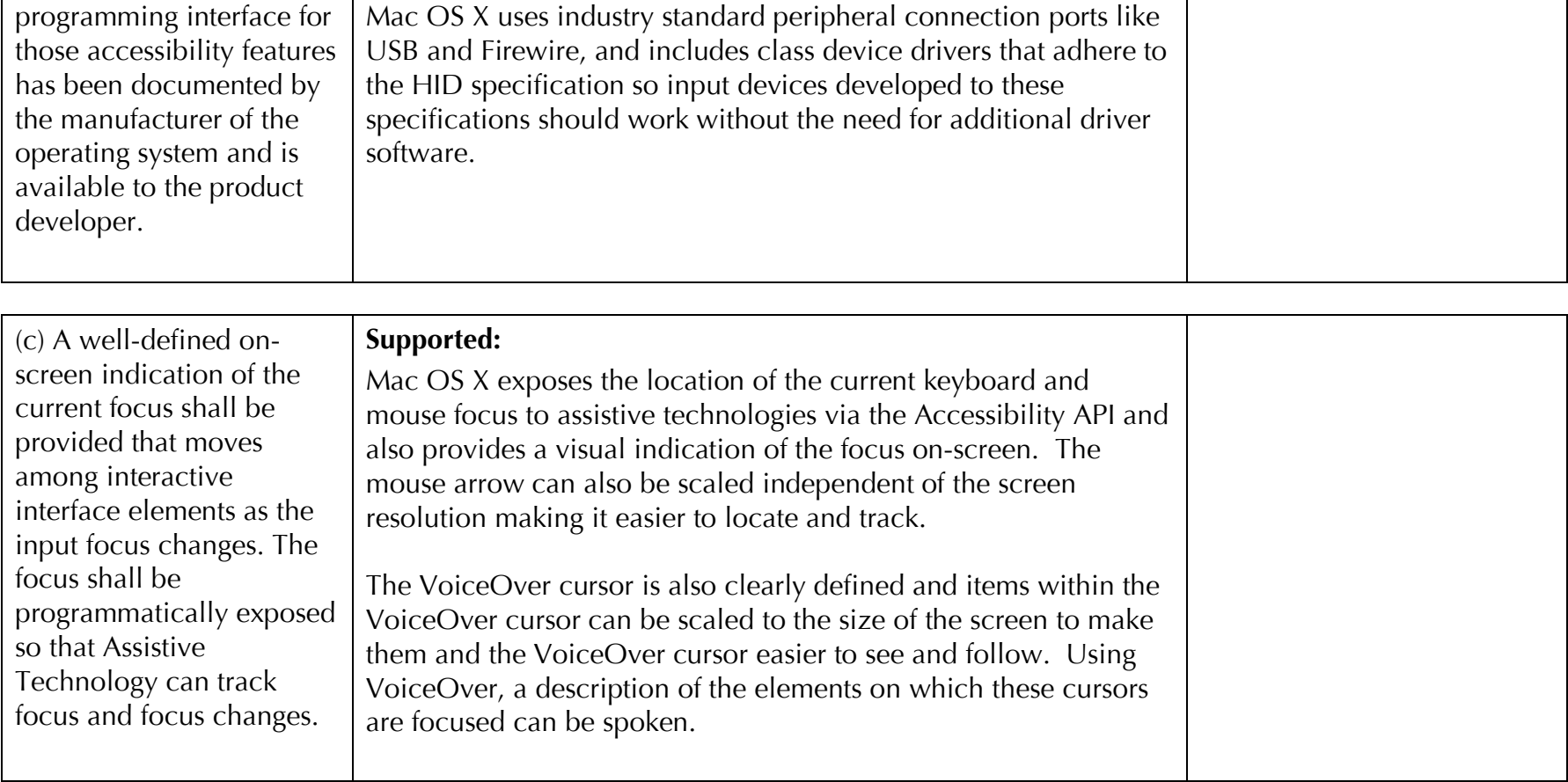

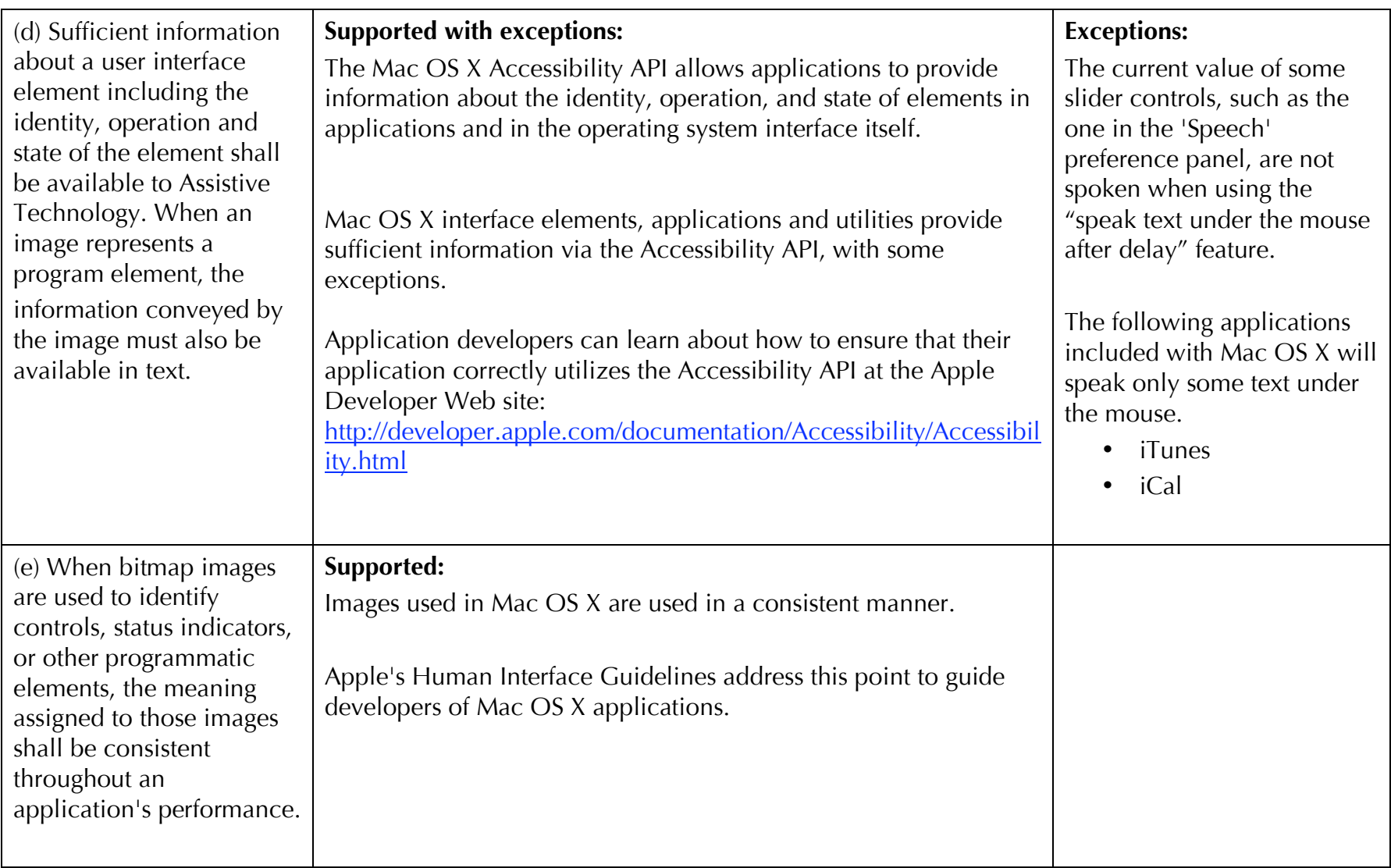

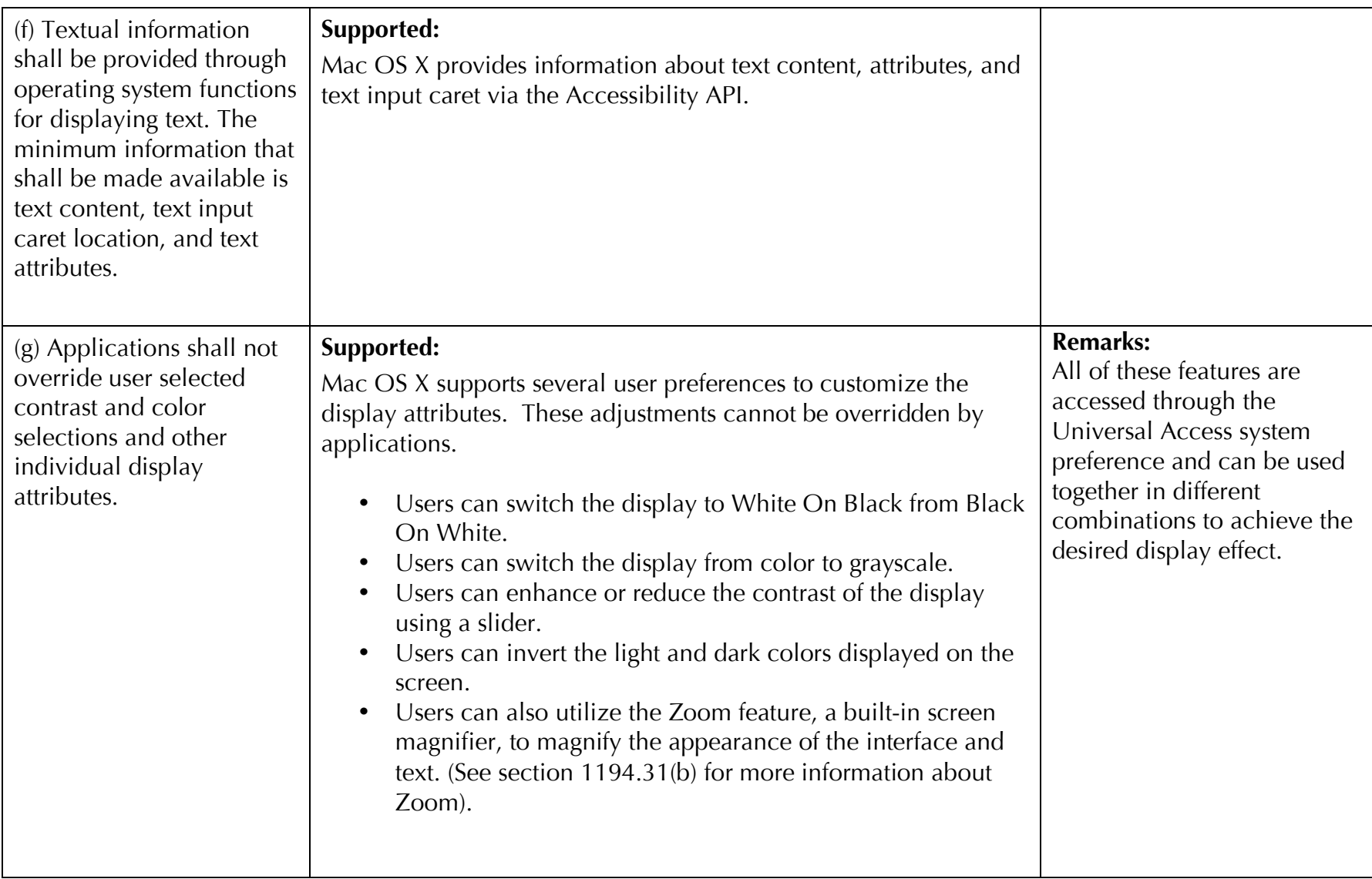

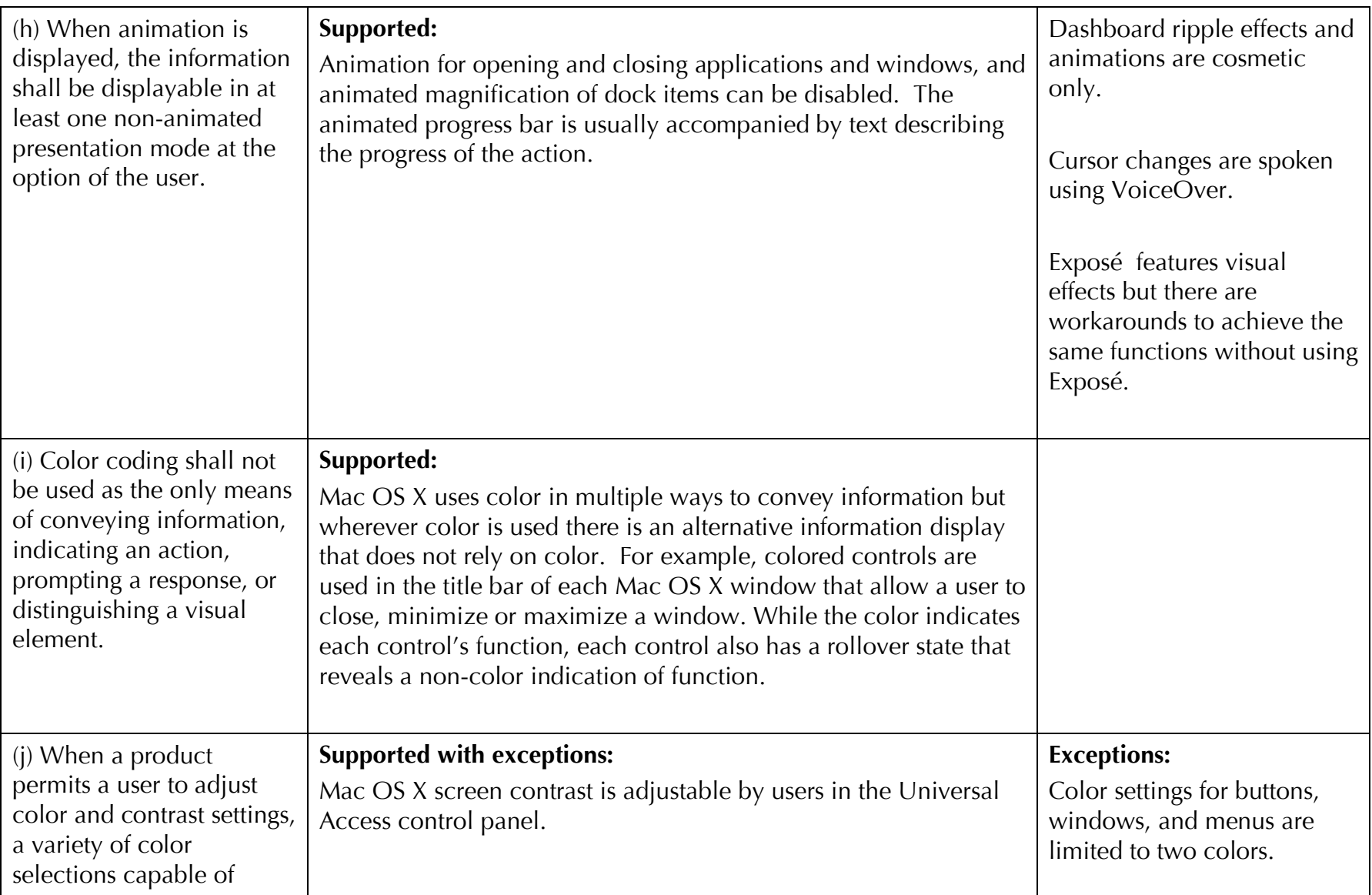

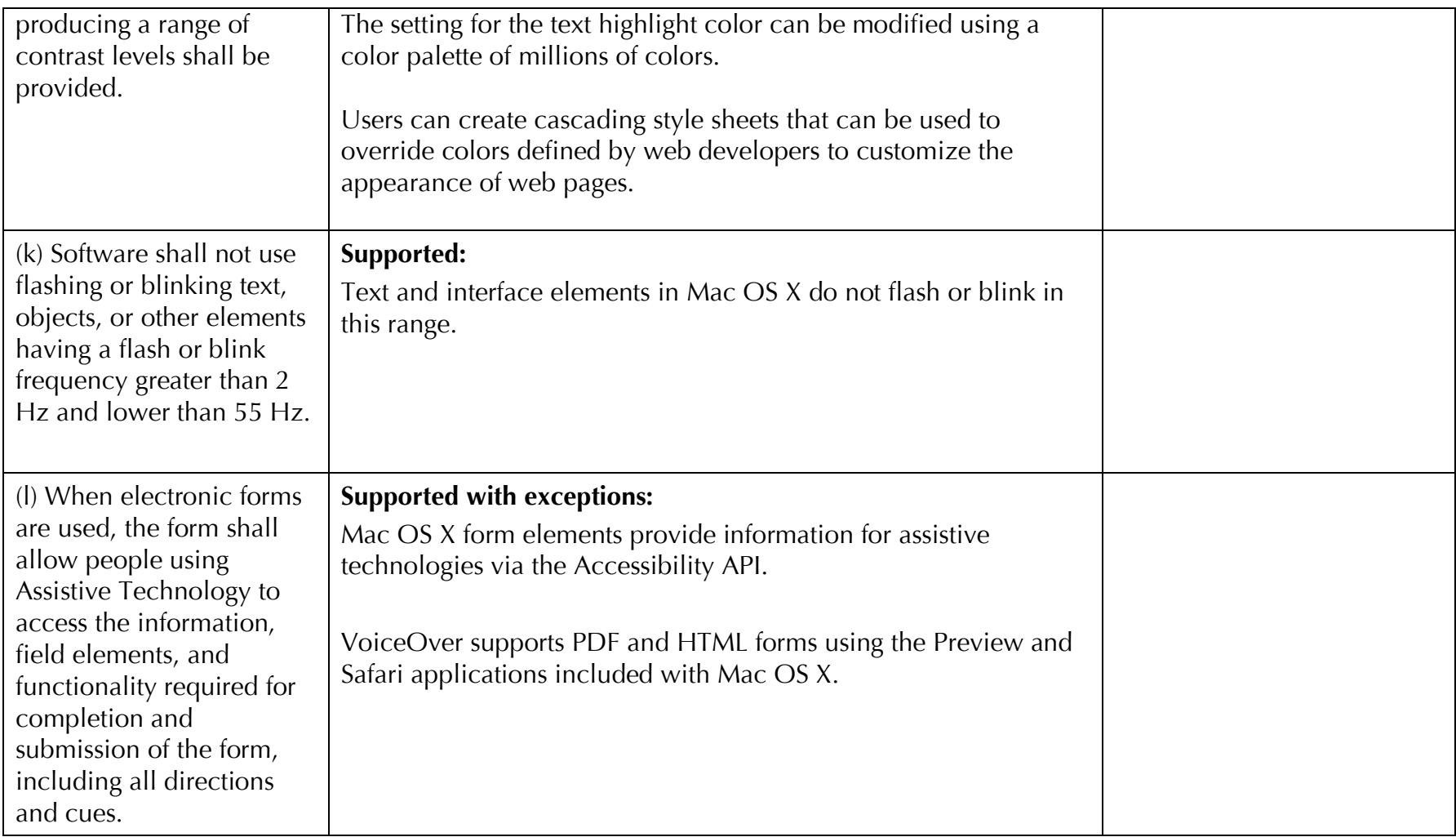

# **Section 1194.31 Functional Performance Criteria - Detail Voluntary Product Accessibility Template**

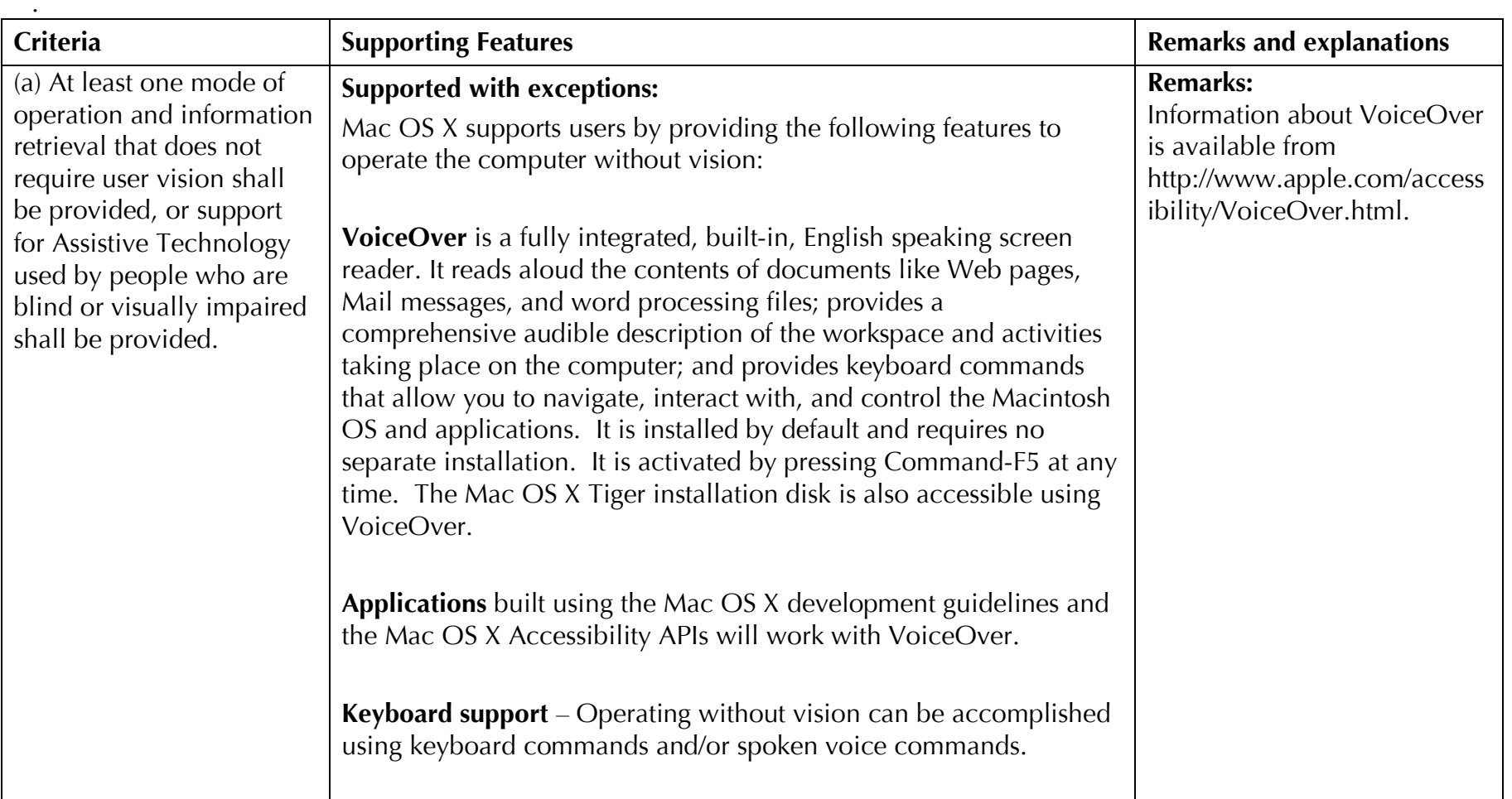

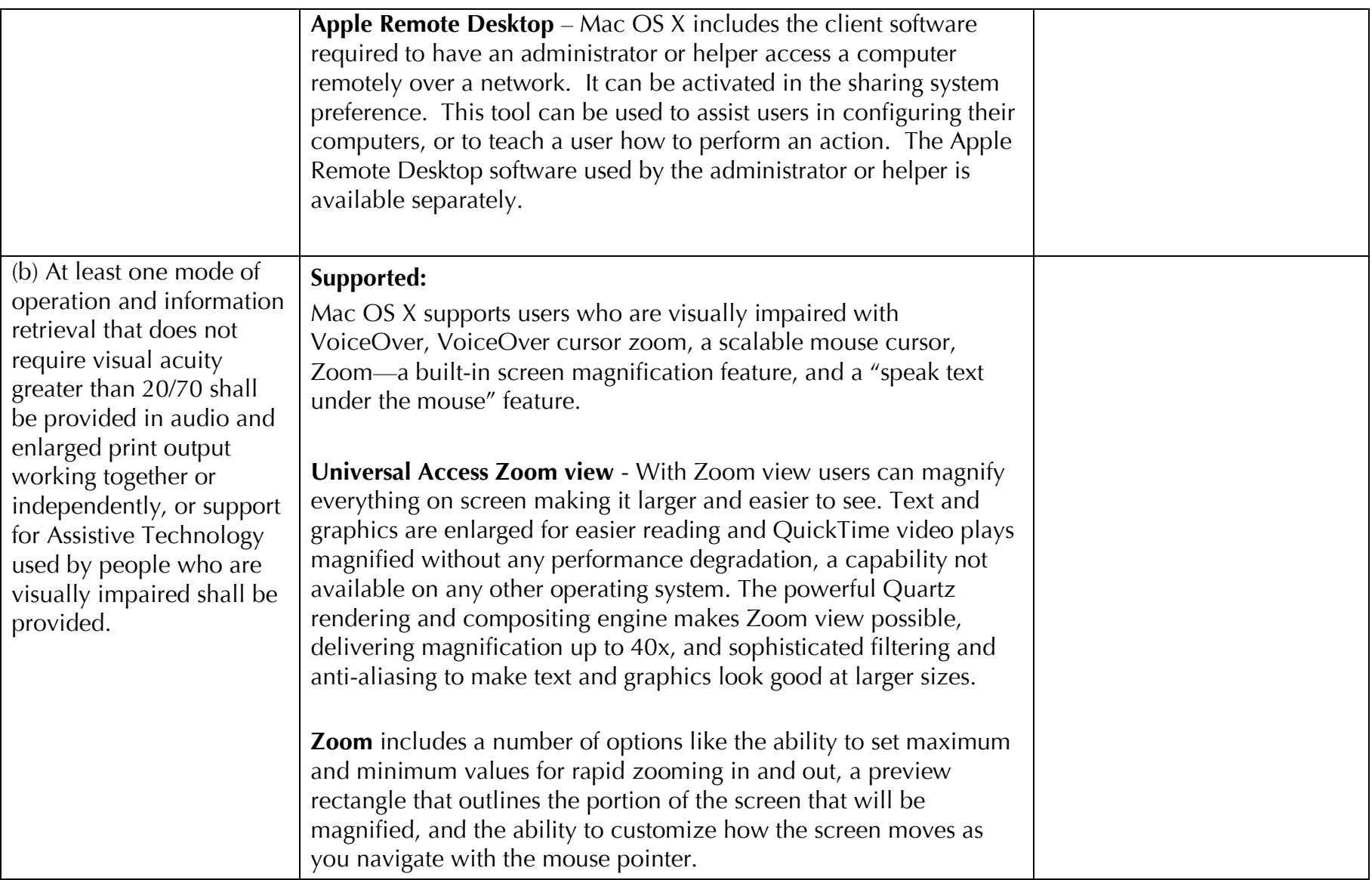

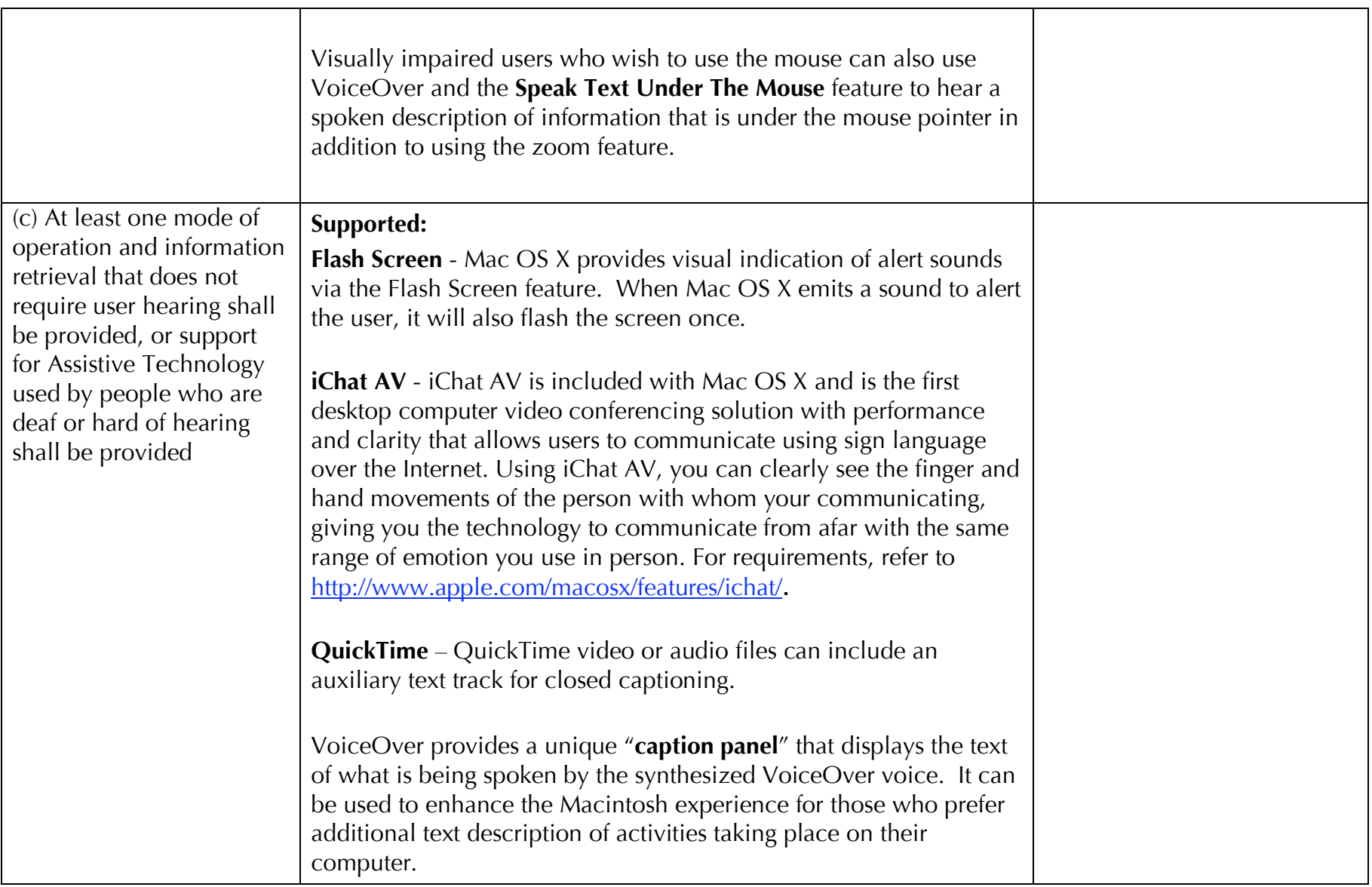

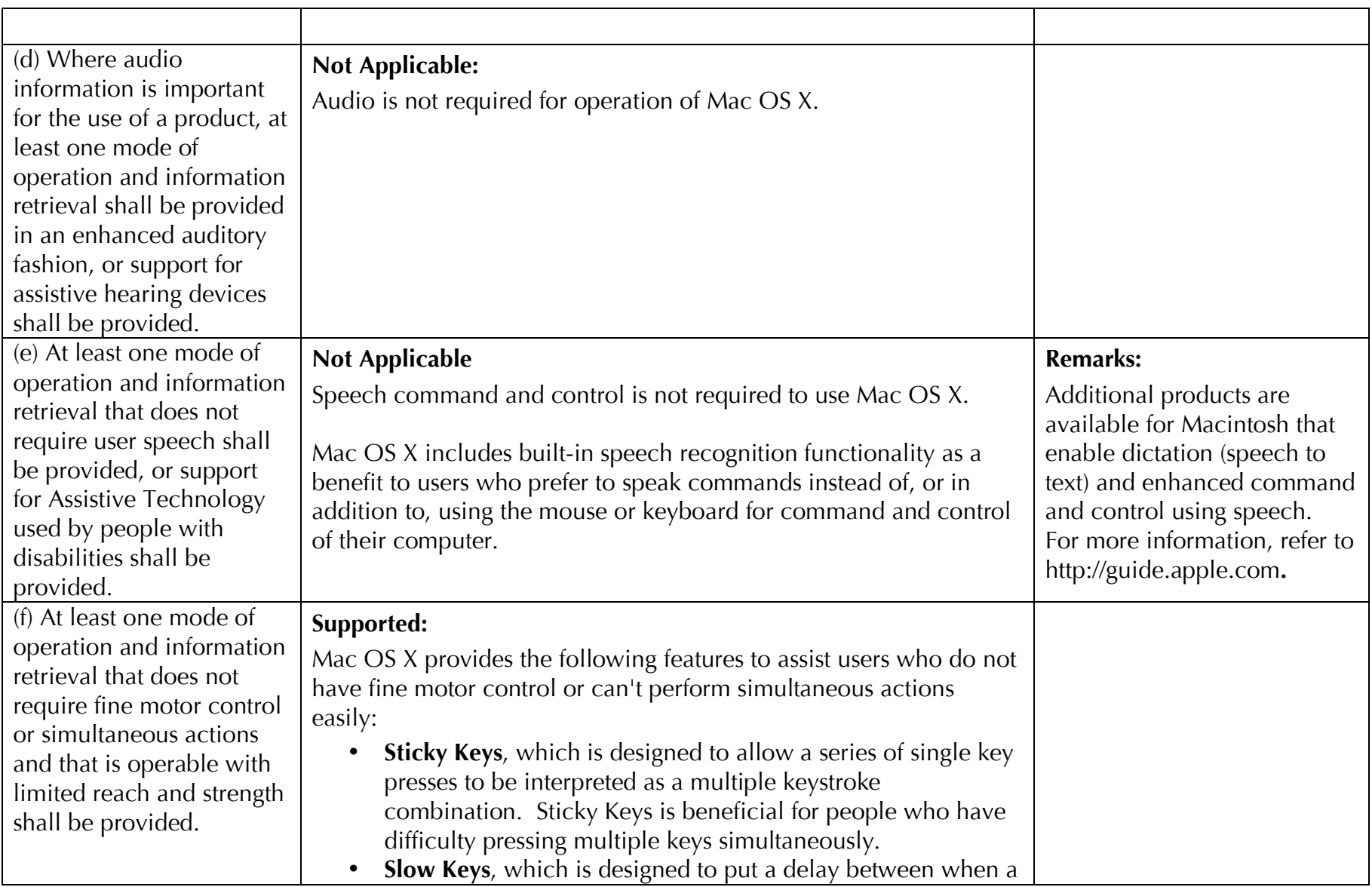

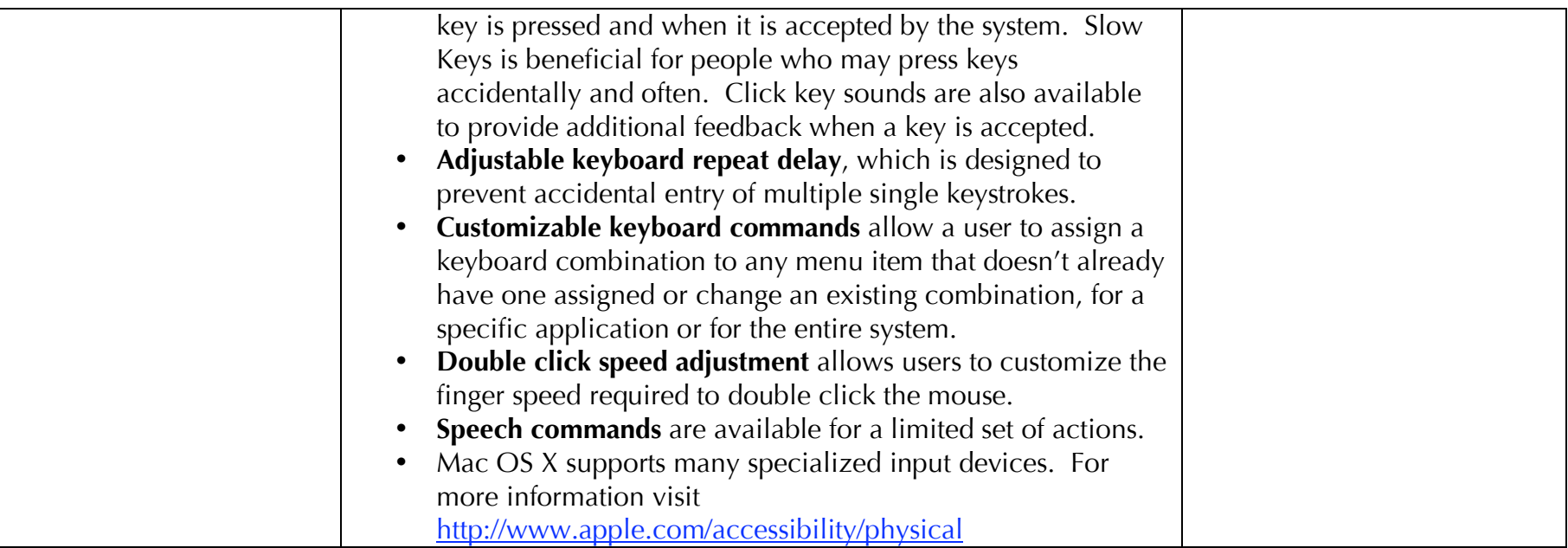

# **Section 1194.41 Information, Documentation, and Support - Detail Voluntary Product Accessibility Template**

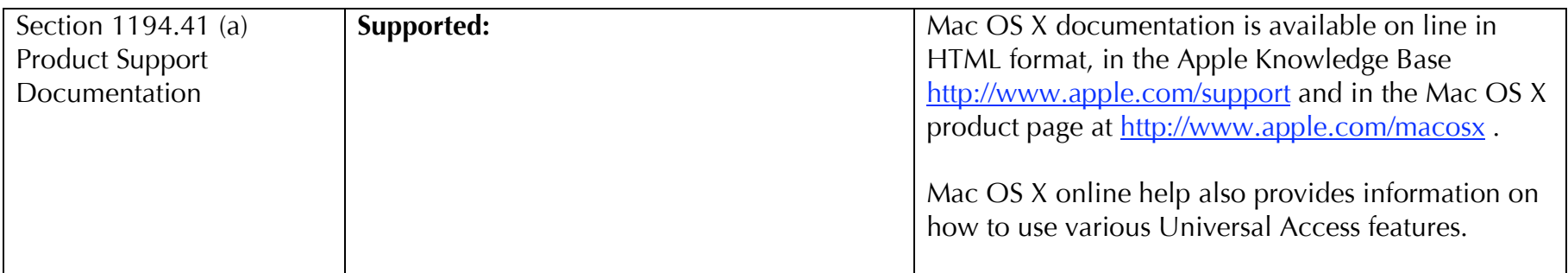

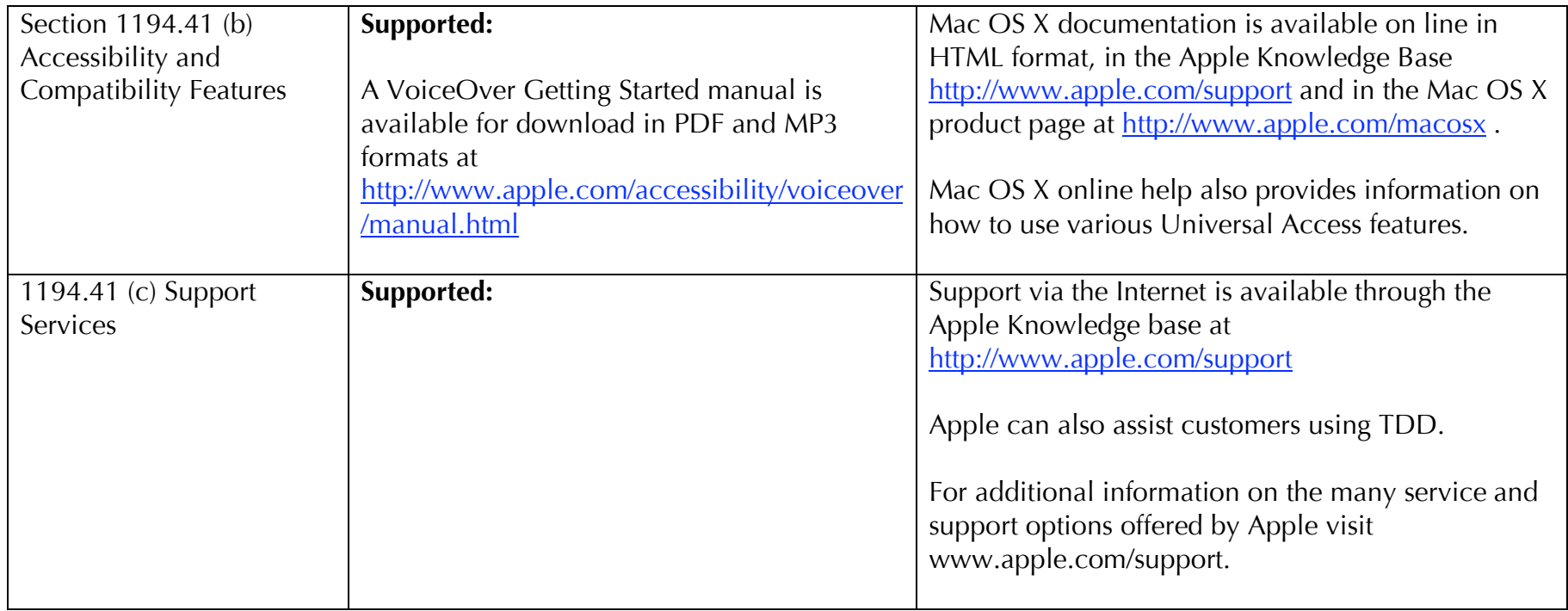

Apple does not promise that the information provided in this document will be error-free, or that any errors will be corrected, or that your use of the information will provide specific results. THE DOCUMENT AND ITS CONTENT ARE DELIVERED ON AN "AS-IS" BASIS. ALL INFORMATION PROVIDED IS SUBJECT TO CHANGE WITHOUT NOTICE. APPLE DISCLAIMS ALL WARRANTIES, EXPRESS OR IMPLIED, INCLUDING ANY WARRANTIES OF ACCURACY, NON-INFRINGEMENT, MERCHANTABILITY AND FITNESS FOR A PARTICULAR PURPOSE.